# ACQUÉRIR ET VALORISER SES COMPÉTENCES NUMÉRIQUES (PARENTS/ÉLÈVES)

Les compétences numériques constituent un élément essentiel pour réussir ses études, son insertion professionnelle, et sa vie de futur citoyen dans une société dont l'environnement technologique évolue constamment, avec une utilisation réfléchie des réseaux et d'internet. Les ministères de l'Éducation nationale, de la Jeunesse et des Sports, et de l'Enseignement supérieur, de la Recherche et de l'Innovation ont élaboré un cadre de référence des compétences numériques (CRCN), inspiré du cadre européen (DIGCOMP – [https://publications.](https://publications.jrc.ec.europa.eu/repository/bitstream/JRC106281/web-digcomp2.1pdf_(online).pdf) [jrc.ec.europa.eu/repository/bitstream/JRC106281/web-digcomp2.1pdf\\_](https://publications.jrc.ec.europa.eu/repository/bitstream/JRC106281/web-digcomp2.1pdf_(online).pdf) [\(online\).pdf](https://publications.jrc.ec.europa.eu/repository/bitstream/JRC106281/web-digcomp2.1pdf_(online).pdf)) et valable de l'école primaire jusqu'à l'université.

> Le cadre de référence des compétences numériques définit les compétences numériques attendues dans cinq domaines d'activité. Il propose huit niveaux de maîtrise de ces compétences pour les élèves, pour les étudiants et dans un contexte de formation d'adultes. Les niveaux de maîtrise de 1 à 5 concernent plus particulièrement les élèves de l'école élémentaire, du collège et du lycée.

> Les compétences numériques sont des éléments clés pour l'apprentissage. Elles s'inscrivent dans une démarche de formation tout au long de la vie. Tous les niveaux et tous les enseignements mobilisent des outils et des ressources numériques qui participent à la construction de ces compétences.

## **LA CERTIFICATION DES COMPÉTENCES NUMÉRIQUES**

Les compétences numériques définies par le cadre de référence des compétences numériques et acquises par les élèves des établissements d'enseignement publics et privés sous contrat et les étudiants des formations dispensées en lycée font l'objet d'une certification nationale délivrée via une plateforme en ligne par le groupement d'intérêt public « [PIX](https://pix.fr/qui-sommes-nous) ».

Les niveaux de maîtrise des compétences numériques atteints par les élèves sont évalués selon l'échelle définie par le cadre de référence des compétences numériques.

#### **À QUOI ÇA SERT ?**

La certification Pix permet d'attester un profil de compétences numériques certifié et reconnu, par l'État et par l'inscription à l'inventaire de la commission nationale de la certification professionnelle (CNCP). Elle est un atout dans la recherche de stage de l'élève, pour son évolution dans l'enseignement supérieur, et pour son insertion professionnelle.

#### **LES PRINCIPALES ÉTAPES**

#### *L'inscription dans les bilans en fin de CM2 et de 6e*

Les niveaux de maîtrise des compétences numériques atteints, dans chacun des cinq domaines d'activité du cadre de référence des compétences numériques, par les élèves en classe de CM2 et en classe de sixième, sont inscrits dans le dernier bilan périodique de l'année du livret scolaire unique.

#### *En fin de cycle 4 et en fin de cycle terminal*

#### Une certification du niveau de maîtrise des compétences numériques est délivrée à tous les élèves en fin de cycle 4 des collèges et en fin de cycle terminal des lycées.

La certification Pix fait l'objet d'une inscription dans le livret scolaire unique (fin de cycle 4) ou le livret scolaire du lycéen (fin de cycle terminal), afin d'attester du niveau de maîtrise atteint par les élèves. Elle n'a pas d'incidence sur l'obtention du diplôme national du brevet ni du baccalauréat.

*Modalités de mise en œuvre à venir*

# **LES MODALITÉS DE LA CERTIFICATION**

#### **QUAND ET OÙ A-T-ELLE LIEU ?**

Pour les élèves des classes de troisième et des classes de terminale, ainsi que pour les étudiants des formations dispensées en lycée, le chef d'établissement organise au sein de l'établissement des sessions de passation de cette certification sur la plateforme en ligne Pix.

Calendrier de la certification pour l'année scolaire 2020-2021 :

- **•** du 4 janvier au 5 mars 2021 : certification des élèves de Terminale (LGT, LP), de CAP et des étudiants en 2e année de BTS et CPGE
- **•** du 8 mars au 12 mai 2021 : certification des élèves de 3e (collège)

#### **COMMENT SE DEROULE-T-ELLE ?**

Pour passer la certification, l'élève doit se constituer au préalable un profil Pix, a minima de niveau 1, sur au moins 5 des 16 compétences du référentiel en effectuant différentes épreuves sur la plateforme.

Le **test** de la certification est **individualisé** selon le profil de chaque candidat, identifié à partir des tests réalisés par l'élève, en autonomie et/ou en participant aux campagnes générées par son établissement via *Pix Orga*. Il comprend **au plus 3 épreuves par compétence**, soit 48 épreuves maximum. L'épreuve dure 2 heures dont 1h45 d'épreuve effective.

#### **COMMENT S'EXERCER ?**

La plateforme Pix offre la possibilité à chaque citoyen de s'inscrire et de s'exercer. Elle propose **un parcours personnalisé avec des tests qui s'adaptent au niveau de chacun**, réponse après réponse: l'algorithme déduit un niveau estimé de fin de test et sélectionne, sur cette base, la question suivante la plus adaptée.

Les activités proposées nécessitent une démarche active: recherche sur Internet, manipulation de données… Il convient donc de prendre le temps nécessaire pour réaliser les épreuves. Certaines questions peuvent être chronométrées.

Il est possible de s'arrêter en cours de test et de reprendre le parcours à tout moment. Chaque réponse est définitive et ne peut être modifiée a posteriori. Il est cependant possible de rejouer une campagne de test au bout d'une période donnée.

La plateforme permet de visualiser son avancée dans le parcours et les bonnes ou mauvaises réponses. Elle permet de consulter des ressources pédagogiques recommandées par les utilisateurs de Pix (tutoriels, fiches, cours en ligne…) pour progresser.

Attention: même si, d'un parcours à l'autre, les questions se ressemblent, les jeux de données changent à chaque fois et s'enrichissent au fur et à mesure. Il est donc inutile d'apprendre par cœur les réponses !

### **COMMENT SE PRÉSENTE LE CERTIFICAT ?**

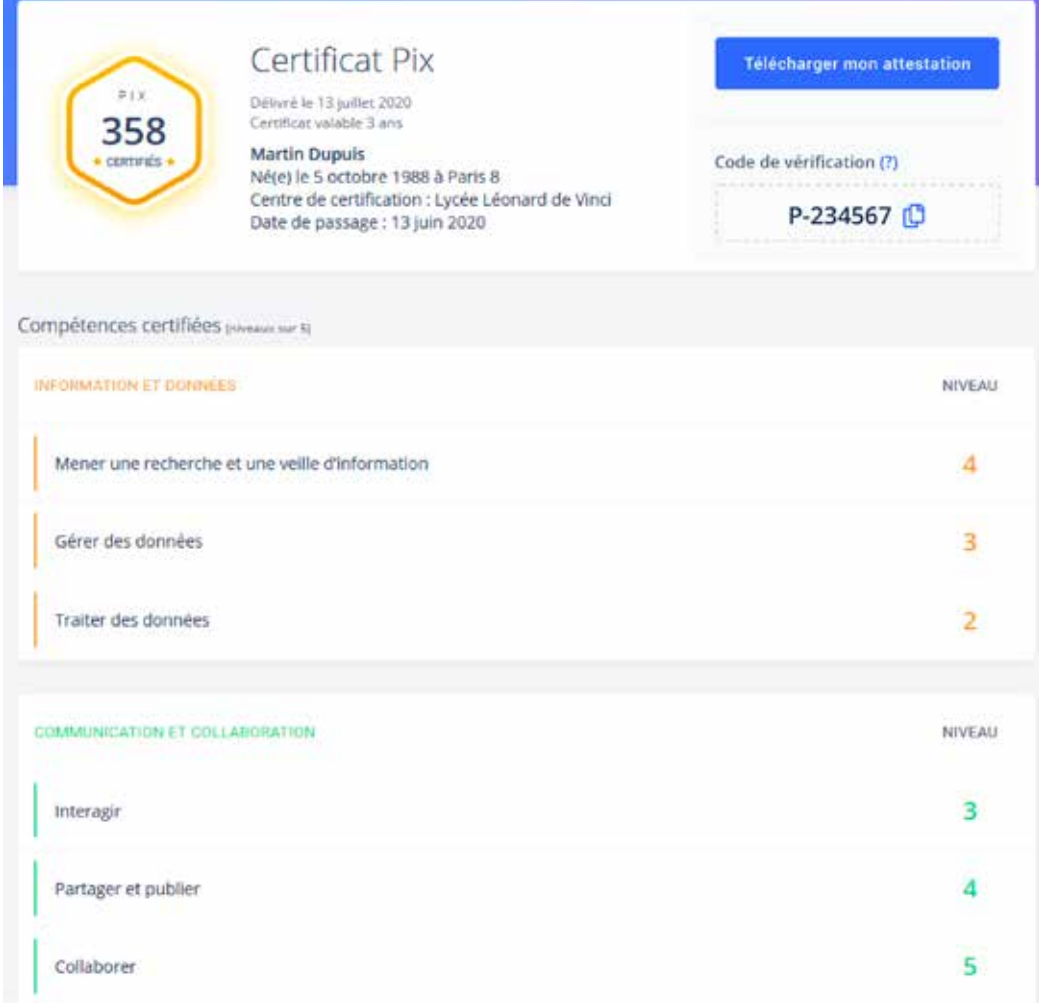

## **LE GROUPEMENT D'INTÉRÊT PUBLIC PIX: EN SAVOIR PLUS**

La plateforme **Pix est un service public en ligne d'évaluation, de développement, de certification des compétences numériques**, initié en juin 2016, devenu depuis avril 2017 un Groupement d'Intérêt Public [\(GIP](https://www.legifrance.gouv.fr/eli/arrete/2017/4/27/MENF1711150A/jo)). La plateforme est disponible à l'adresse suivante: [https://pix.fr.](https://pix.fr)

Il s'agit d'une plateforme (qui repose sur un [logiciel libre](https://github.com/1024pix/pix)), gratuite à titre individuel, pour tous : collégiens et lycéens ; étudiants ; professionnels ; citoyens.

Elle est disponible **tout au long de la vie** à partir d'un compte personnel gratuit.

Le site internet officiel de Pix met à disposition des informations détaillées et évolutives sur le référentiel, le fonctionnement de la plateforme d'évaluation, les objectifs et modalités de la certification et les organisations utilisatrices de la certification.

Le code source de la plateforme Pix est libre, ainsi que les algorithmes d'évaluation et de certification: il est accessible à tous sous licence AGPL v3 sur [https://github.](https://github.com/1024pix/pix) [com/1024pix/pix](https://github.com/1024pix/pix). Chacun est donc libre de consulter ce code, de contribuer à son développement en proposant des améliorations logicielles ou tout simplement de le critiquer.

Le GIP PIX est responsable de la qualité du processus de certification. Les établissements scolaires disposent du cahier des charges défini par le GIP PIX en lien avec le ministère de l'Éducation nationale, de la Jeunesse et des Sports.

Ce cahier des charges détaille les ressources humaines et matérielles à mobiliser et les procédures d'organisation des sessions. Un accompagnement pourra être organisé par le GIP PIX pour vérifier la conformité de la mise en œuvre du cahier des charges.

PIX s'engage à ce que les données personnelles collectées soient stockées en France de manière sécurisée.

# **UNE DÉMARCHE DE CO-ÉDUCATION DANS UN CADRE DE CONFIANCE**

Développer les compétences numériques suppose de généraliser les usages et de développer les ressources numériques pour l'éducation. C'est un objectif partagé entre l'État et les collectivités locales, qui invite au rapprochement, à la réflexion commune et à la mise en cohérence des projets entre les différents acteurs dans les territoires.

Différents appels à projets proposés par le ministère de l'Éducation nationale, de la Jeunesse et des Sports contribuent à soutenir les investissements numériques des collectivités. Le ministère soutient également des banques de ressources numériques éducatives [\(BRNE\)](https://eduscol.education.fr/pid35206/brne.html), mises à disposition gratuitement des professeurs. Organisées par cycle d'apprentissage, elles concernent les élèves de l'école élémentaire au lycée et s'enrichissent progressivement.

Dans le cadre des espaces parents ou de l'ouverture de l'École aux parents, des actions pourront être mises en œuvre afin de permettre à ceux qui sont les plus éloignés du numérique de bénéficier d'un accompagnement pour suivre la scolarité de leurs enfants, réaliser les démarches liées à la dématérialisation.

# **EN SAVOIR PLUS**

- Plateforme Pix<https://pix.fr/>
- **•** Espace collaboratif<https://communaute.pix.fr/>